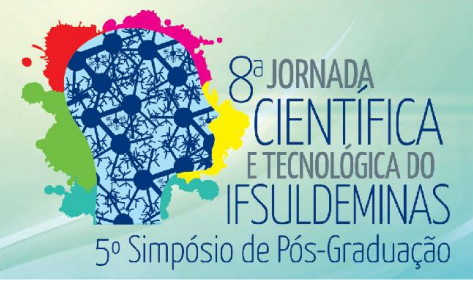

## PROGRAMAS DE ENSINO PERSONALIZADOS E APLICADOS PARA INCLUSÃO DIGITAL: Estudo de Caso na Interação Touch

## <u>Vanessa C. F. FAGUNDES<sup>1</sup>; Mateus dos SANTOS<sup>2</sup></u>

### RESUMO

Programas de Ensino Personalizados (PEP) são objetos de estudo e pesquisa na Psicologia, mais precisamente, na subárea da Análise do Comportamento Humano. Esses programas visam promover o aprendizado de maneira autônoma, ou seja, o aprendiz evolui e comporta-se conforme o aprendizado que adquiri. Um Programa de Ensino Personalizado para inclusão digital tem sido construído como tema de uma pesquisa de escopo mais amplo. Neste artigo, parte desse PEP é apresentado, mais especificamente, um estudo de caso para a interação *touch*. O artigo apresenta a estruturação realizada no PEP para ensino do touch e descreve os resultados de experimentos realizados com usuários.

#### Palavras-chave:

Inclusão digital; tablet, programas de ensino, Android.

## 1. INTRODUÇÃO

Programas de Ensino Personalizados (PEP) podem ser construídos com o propósito de promover o aprendizado, independente do escopo em que se deseja ensinar. Ele baseia-se no uso, relacionamento e equivalência de estímulos (discriminativos, condicionais e reforçadores) que, conforme as ações do aprendiz, podem conduzi-lo ao aprendizado [1][2]. Uma característica importante do PEP é proporcionar ao aprendiz autonomia, isto é, o aprendiz constrói o seu conhecimento gradualmente, sem determinar tempo para adquirir conhecimento. Os dispositivos móveis, em especial os tablets e smartphones, podem ser considerados dispositivos bem mais pessoais que os computadores. A mobilidade e a personalização são características que ratificam isso. Ultimamente, o mercado desses dispositivos tem ultrapassado o mercado de computadores. Há diversas iniciativas que visam contribuir para inclusão digital. Elas, normalmente, são baseadas em aulas presenciais com o apoio de tutor/professor e são destinadas para o uso de computadores. Diante dessa breve contextualização, identificou-se a possibilidade de construir um PEP para ser aplicado em dispositivos móveis, especialmente tablets, visando promover a inclusão digital. Neste artigo, será apresentado uma parte desse PEP. Ela consiste na estruturação para estimular o uso do mecanismo de interação *touch*. Foi implementado um mini-aplicativo na plataforma Android contendo quatro atividades para interação com usuário. Foram feitos experimentos com três

<sup>1</sup> Instituto Federal de Educação Ciência e Tecnologia do Sul de Minas Gerais - Campus Poços de Caldas. Poços de Caldas/MG – Email vanessa.fagundes.vila@gmail.com

<sup>2</sup> Instituto Federal de Educação Ciência e Tecnologia do Sul de Minas Gerais - Campus Poços de Caldas. Poços de Caldas/MG – Email mateus.santos@ifsuldeminas.edu.br

participantes, eles tiveram a oportunidade de testar as quatro atividades implementadas. A quantidade de participantes teve o propósito de identificar falhas ou lacunas no PEP.

## 2. MATERIAL E MÉTODOS

A pesquisa descrita neste artigo foi realizada através de experimentos com usuários. Nesses experimentos, considerou-se um estudo de caso para a interação touch. A pesquisa foi realizada seguindo as seguintes etapas: (a) Descrição da situação-problema a ser trabalhada no PEP; (b) Implementação de atividades que visam explorar o problema a ser trabalhado; (c) Experimentação nas atividades implementadas.

(a) *Descrição da situação-problema a ser trabalhada no PEP*: os dispositivos com telas sensíveis ao toque possuem quatorze modos de interações com os dedos. Entre eles, o principal modo é o *touch*. Provavelmente, todos os aplicativos (*app's*) possuem alguma ação que seja realizada através da interação desse modo. Ele não necessita que o usuário aplique pressão nos dedos para ser realizado, basta apenas um leve toque. Contudo, um usuário iniciante pode não compreender isso intuitivamente e realizar, de maneira desnecessária, pressão equivocada de seus dedos contra as telas *touch*. Há fatores que podem comprometer a interação do usuário através desse modo. O contexto irá definir qual objeto estará apto a receber a ação e precisa ainda parecer intuitivamente apto a receber a interação, pois caso contrário, o usuário poderá não compreender que ele poderá fazer algo.

(b) *Implementação de atividades que visam explorar o problema a ser trabalhado*: baseado na descrição da situação-problema, foram implementados quatro atividades: 1-) *matching to sample* (pareamento com o modelo): a tela da atividade foi composta de: uma imagem-modelo, um texto orientativo, quatro botões grandes com imagens e uma barra de progresso. A imagem-modelo e as imagens nos botões eram geradas de forma aleatória. A barra de progresso foi utilizada como reforço positivo, aumentando o seu nível conforme os acertos do usuário. Em casos de toques em botões errados, eles desapareciam, até ficar somente a única opção correta. Em caso de acerto, além do reforço positivo da barra de progresso, uma nova imagem-modelo era apresentada, assim como quatro botões com imagens. O texto orientativo continha um único texto: "*qual botão tem a imagem igual?*". A atividade foi estruturada para dez seções de pareamento; 2-) *matching to sample* simplificado: a tela da atividade foi composta de: uma imagem-modelo, um texto orientativo, dois botões médios com imagens e uma barra de progresso. A imagem-modelo era única, ou seja, a imagem não alterava durante a seção. Nos botões, apenas uma imagem era apresentada, o outro botão ficava sem imagem. Em caso de acerto a barra de progresso aumentava seu nível como um reforço positivo e a imagem era alterada para o outro botão. Em caso de erro, nada acontecia; 3-) Procure e toque simplificado: a tela da atividade foi composta de: um texto orientativo, quatro botões médios, uma barra de progresso. O texto orientativo continha um texto único: "*toque no botão ok*". Os botões foram colocados nos cantos da tela, um apresentava a imagem de *done* e os outros três não continham imagens; 4-) Procure e toque: a tela da atividade foi composta de: um texto orientativo, uma barra de progresso, uma imagemmodelo, vinte botões médios com imagens. O texto orientativo continha um texto único: "qual botão tem a imagem igual?". A imagem modelo era gerada aleatoriamente. Dezoito botões continham uma imagem única, um botão apresentava a imagem correspondente e o outro apresentava uma imagem qualquer aleatória.

(c) *Experimentação nas atividades implementadas*: para o experimento, foi utilizado um tablet de dez polegadas com sistema operacional Android na versão 4.1.2. As atividades foram implementadas com a captura de logs. Foram criados dois registros de log: a-) para toques não realizados nos botões; b-) para toques realizados em botões mas que não correspondiam a resposta correta, conforme o contexto na atividade. A Tabela 1 apresenta uma síntese dos registros de log.

|               |        | Participante |   |   |
|---------------|--------|--------------|---|---|
| Atividade     | Log    |              | в | C |
| Atividade (1) | Log(a) |              |   |   |
|               | Log(b) |              |   |   |
| Atividade (2) | Log(a) |              |   |   |
|               | Log(b) |              | 2 |   |
| Atividade (3) | Log(a) |              |   |   |
|               | Log(b) |              |   |   |
| Atividade (4) | Log(a) |              |   |   |
|               | Log(b) |              |   |   |

Tabela 1: Síntese dos logs de registros das interações. Fonte: autores.

### 3. RESULTADOS E DISCUSSÕES

Participaram dos experimentos três pessoas, com idade entre trinta e sete e quarenta e oito anos. Todas elas possuem smartphone, sendo esse o principal dispositivo eletrônico que elas utilizam com frequência. Diante das diversas possibilidades de recursos que os smartphones possuem, as participantes utilizam com maior frequência o Whatsapp, fotos e vídeos. Os smartphones das participantes possuem a tecnologia de tela sensível ao toque. Teoricamente, as participantes não deveriam ter problemas para interações através do mecanismo *touch*. Nos registros de log, foram consideradas as interações erradas ao tocar uma parte da tela que não deveria (a) ou o toque em algum botão que não deveria (b), conforme o contexto da atividade. Para os logs do tipo (a), uma das participantes realizou o toque em partes da tela que não eram botões. A participante tocou na imagem ou invés de tocar o botão. O design das atividades eram simples (*clean*) e mesmo assim a participante não assimilou que a interação necessitaria ser feita somente nos botões. Para logs do tipo (b), nota-se que todas as participantes erraram pelo menos uma vez a interação. No entanto, percebe-se que na atividade final (4) todas as participantes realizaram sem errar. Essa atividade, pós-teste, foi estruturada para ser mais complexa do que as atividades anteriores. Desta forma, conclui-se que houve um progresso nas interações das participantes, seja ela pelo fato da compreensão das ações que eram necessárias realizar ou pelo fato das participantes terem melhorado suas habilidades para o mecanismo de interação touch.

### 5. CONCLUSÕES

Este artigo apresentou os resultados de experimentos com usuários que participaram de atividades de um PEP para inclusão digital. As atividades foram implementadas para estimular o mecanismo de interação *touch*. Foram implementadas quatro atividades que exploraram essa interação. A estrutura dessas atividades seguiu os princípios e procedimentos da Análise do Comportamento Humano. Nas atividades experimentadas, foi utilizada a barra de progresso como estímulo reforçador. Entendia-se que a cada ação do usuário, o progresso da barra poderia reforçar para o usuário que sua ação foi a correta. No entanto, os experimentos apontaram que a barra de progresso não alcançou o objetivo proposto. Para o PEP, será necessário identificar outro recurso para ser utilizado como estímulo reforçador. Quanto ao mecanismo *touch*, foi possível concluir que as participantes tiveram progresso quanto ao seu uso. Na atividade final, nenhuma delas cometeu erro. Entende-se que é necessário fazer ajustes nas atividades experimentadas para que elas, ao fazerem parte do programa geral, possam gerar contribuições a usuários em processo de inclusão digital.

### AGRADECIMENTOS

Agradecemos ao apoio financeiro concedido através de bolsa ofertado pela FAPEMIG.

# REFERÊNCIAS

- 1. DE SOUZA; Deisy G.; DE ROSE; Júlio C.; Desenvolvendo Programas Individualizados para o Ensino de Leitura. Acta Conteporânea. 2006.
- 2. TODOROV, João Claúdio; A Psicologia como Estudo de Interações. Instituto Walden4. 2012.